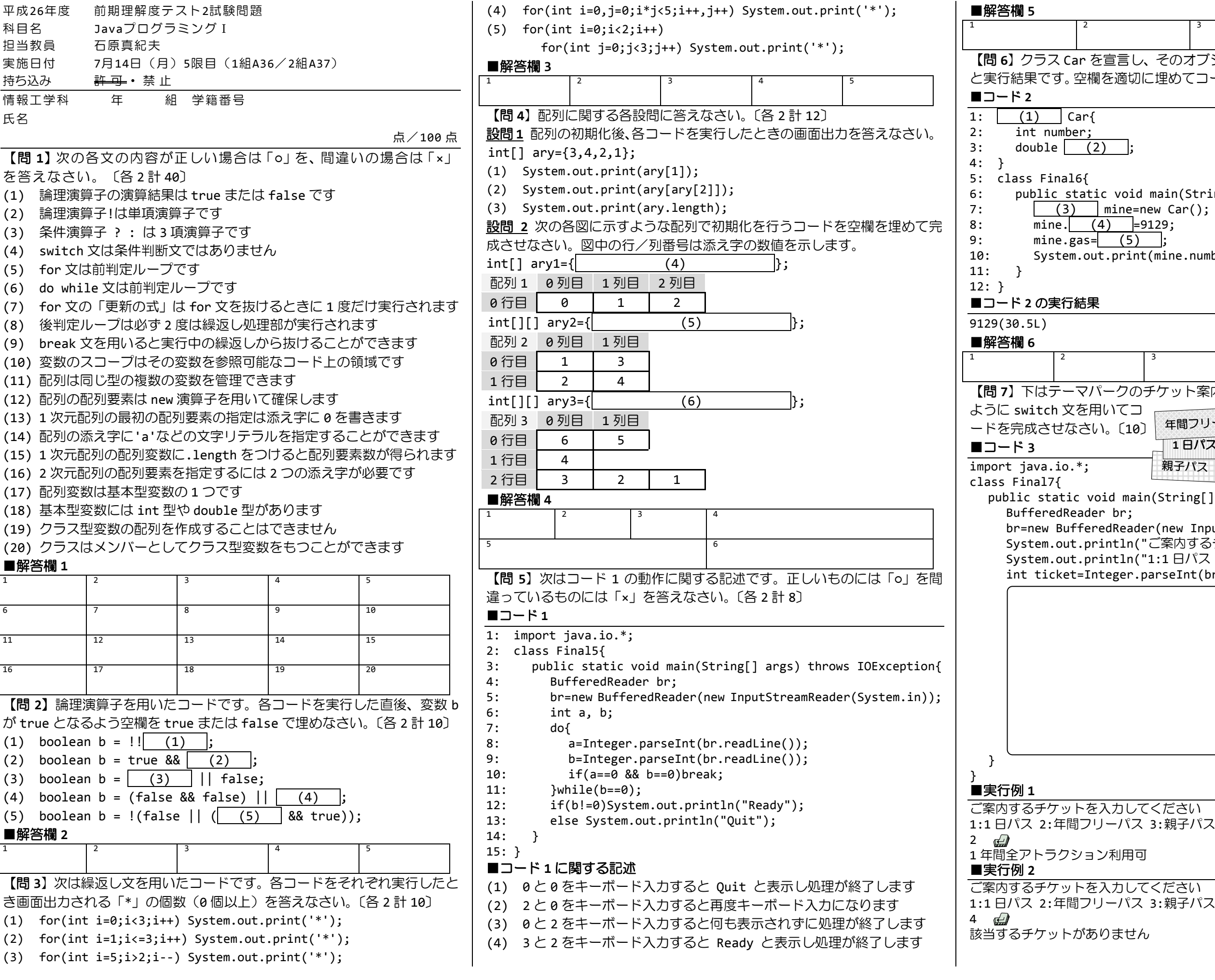

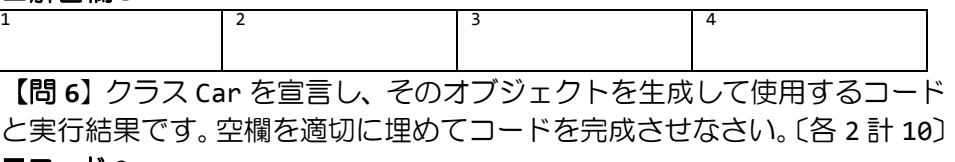

 $\overline{\phantom{a}}$ 

void main(String[] args){  $min$ e=new Car();  $\overline{9129}$ ;  $(5)$ ;  $.$ print(mine.number+"("+mine.gas+"L)");

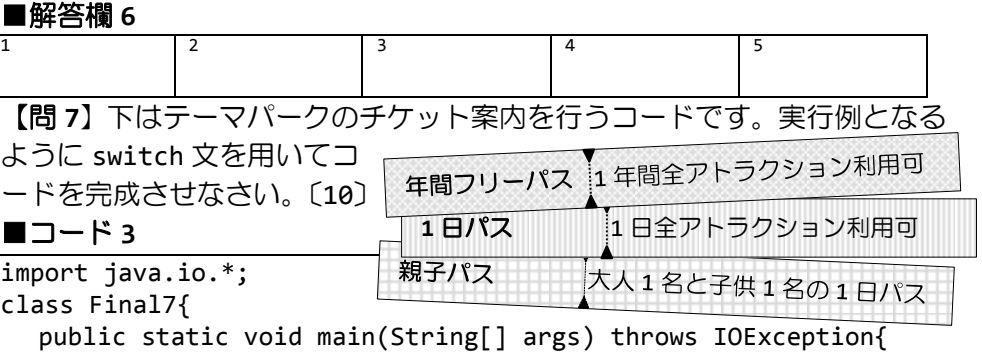

br; dReader(new InputStreamReader(System.in));

ntln("ご案内するチケットを入力してください"); ntln("1:1 日パス 2:年間フリーパス 3:親子パス"); eger.parseInt(br.readLine());

「お疲れ様です!!」

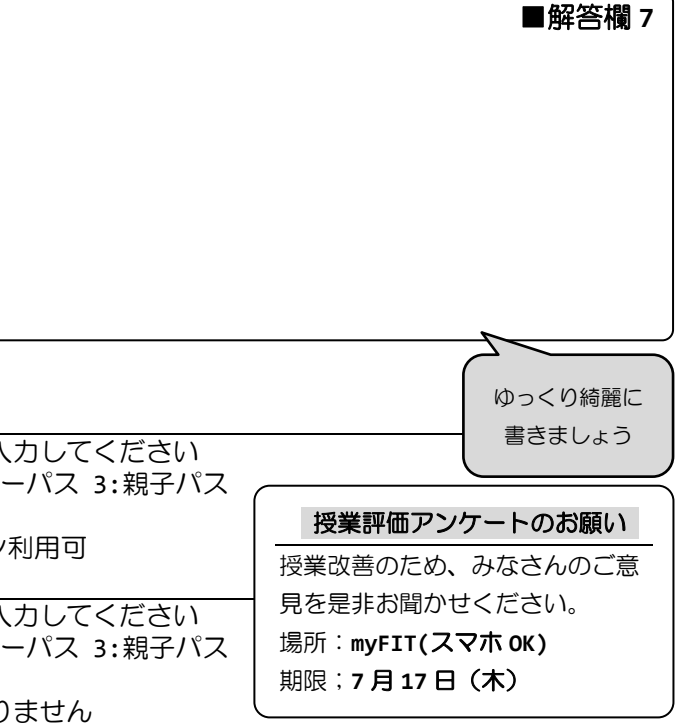